## Excel – Langage VBA – Compétences essentielles avec ou sans certification

 [Certifiant,](https://www.optimum-formation.com/tag-formation/certification/) [Compte Personnel Formation,](https://www.optimum-formation.com/tag-formation/compte-personnel-formation/) [Formation à distance](https://www.optimum-formation.com/tag-formation/formation-a-distance/), [Formation en présentiel](https://www.optimum-formation.com/tag-formation/formation-en-presentiel/)

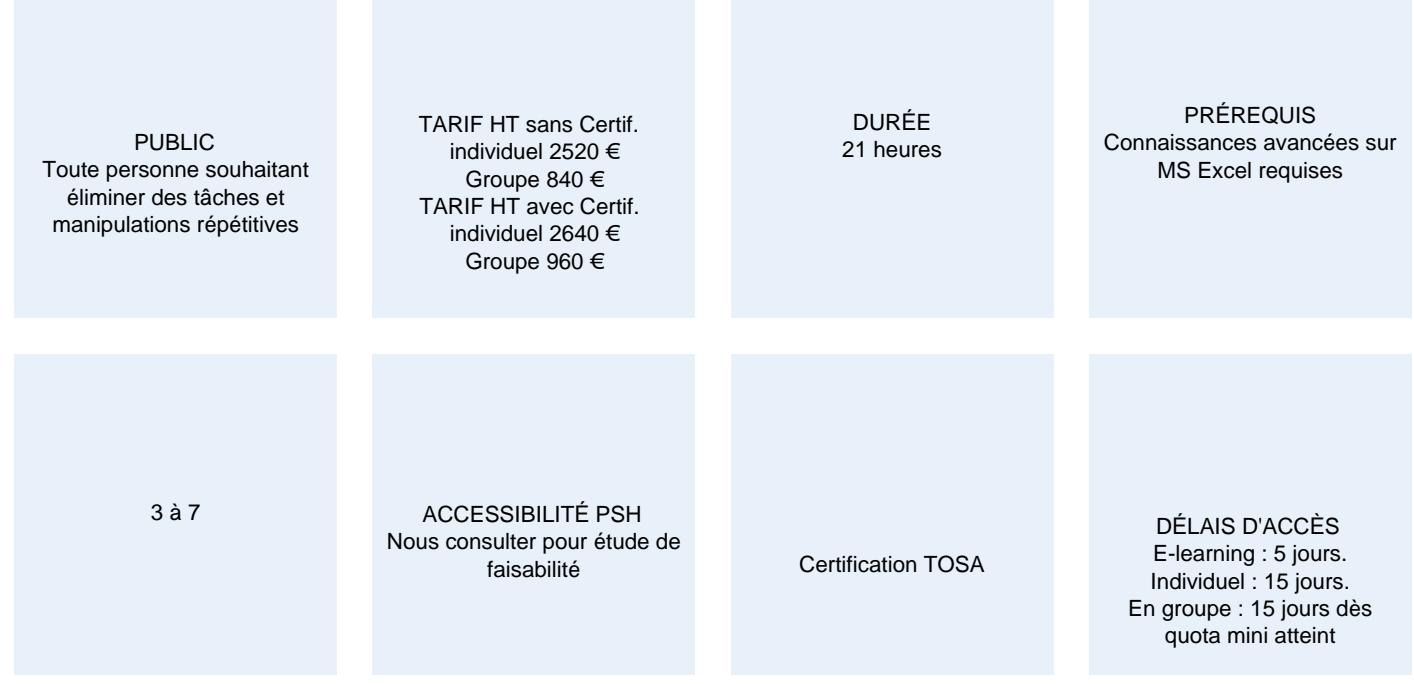

### **CALENDRIER**

Entrée permanente Lieu : En entreprise, au centre ou en distanciel

### PRÉSENTATION DE LA FORMATION

A l'issue de cette formation vous serez capable de créer et maintenir des procédures en langage de programmation.

### OBJECTIFS PÉDAGOGIQUES

- D'enregistrer et de lancer des macros
- De comprendre les syntaxes du langage
- De modifier le code d'une macro existante
- De créer des procédures
- De créer des conditions, boucles, boites de dialogues et formulaires.

#### NOS POINTS FORTS

Consultants et formateurs certifiés Microsoft Office Specialist ou TOSA. Accès illimité en ligne à différentes ressources (fiches pratiques, F.A.Q, trucs et astuces, supports pédagogiques). Parcours formation personnalisée. De la théorie et beaucoup de pratique.

MODALITÉS D'ÉVALUATION Optimum Formation – +33 (0)4 74 76 78 50 www.optimum-formation.com – contact@optimum-formation.com

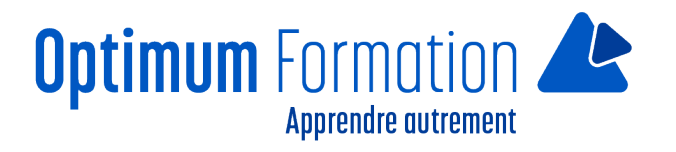

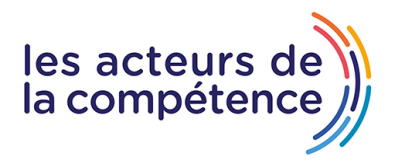

Certification TOSA en option Évaluation des pré requis en amont de la formation. Évaluation des acquis en fin de formation.

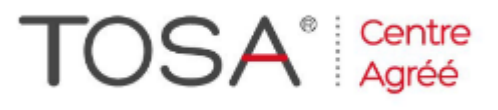

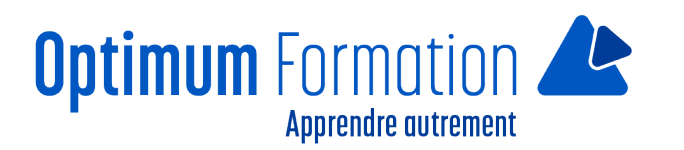

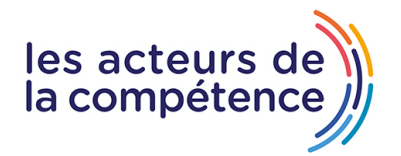

### **MODALITÉS D'ACCOMPAGNEMENT**

Approche active intégrant des études de cas, des mises en situation avec utilisation d'éléments issus du quotidien.

Les cours se veulent participatifs pour amener l'apprenant à être en interaction dans son apprentissage. Contrôle des postes et partage des écrans apprenants et formateur avec la solution Net Support School®. Alternance théorie et pratique.

LIEN AVEC D'AUTRES CERTIFICATIONS PROFESSIONNELLES, CERTIFICATIONS OU HABILITATIONS : Néant

### **SUIVI DE L'EXECUTION DE L'ACTION**

Feuilles de présence signées par le stagiaire et le formateur par séance de formation. Une attestation de formation remise en fin de stage et un certificat de réalisation. Enquête de satisfaction en fin de formation. Certification TOSA en fonction des parcours suivis (optionnel).

### **PROFILS DES FORMATEURS**

Consultant/formateur en bureautique, certifié MOS ou TOSA

Optimum Formation veille à ce que les membres de son équipe assurent une veille continue des outils et méthodes pédagogiques. Nos formateurs se veulent pragmatiques, afin de permettre à chacun d'appliquer les contenus enseignés concrètement sur le terrain.

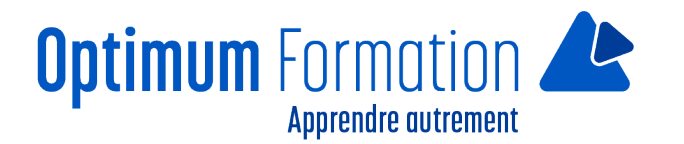

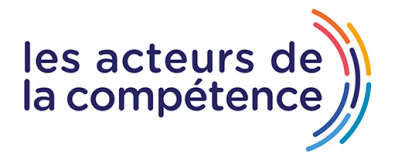

# **Contenu de la formation**

### **UTILISER L'ENREGISTREUR MACROS**

- Définir les étapes à automatiser (Analyse)
- Définir le nom, le raccourci clavier et la portée de la macro
- Lancer et arrêter l'enregistreur
- Sauvegarde (Format spécifique)

### **UTILISER DIFFERENTS MOYENS POUR EXÉCUTER UNE MACRO**

- A l'aide du menu, du raccourcis clavier
- Ajouter un bouton dans la barre d'accès rapide ou dans le ruban
- Ajouter un bouton ou un objet déclencheur dans la feuille

### **TRAVAILLER DANS VISUAL BASIC EDITOR**

- Visualiser le code d'une macro
- L'environnement VBE (Projet, propriétés, espace code)

### **LES PRINCIPES DE BASE DE LA PROGRAMMATION EN VBA**

- Notions fondamentales
- Objets, propriétés et méthodes
- Projets, modules, procédures
- Déplacements, sélections, actions

### **PROGRAMMER EN VBA**

- Optimisation du code généré par l'enregistreur
- Utiliser les syntaxes conditionnelles (If, Select Case…)
- Les variables ! Pourquoi faire ?
- Utiliser les boucles de traitement (For, Do While, For Each…)
- Utiliser les boites de dialogues (MsgBox, InputBox, …)
- Utiliser les outils de débogage

### **CRÉER UN FORMULAIRE**

- Construire un formulaire
- Les objets du formulaire (zone de saisie, liste déroulante…)
- Ouverture, affichage et fermeture d'un formulaire
- Les procédures évènementielles